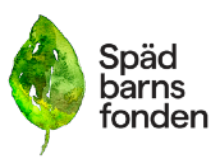

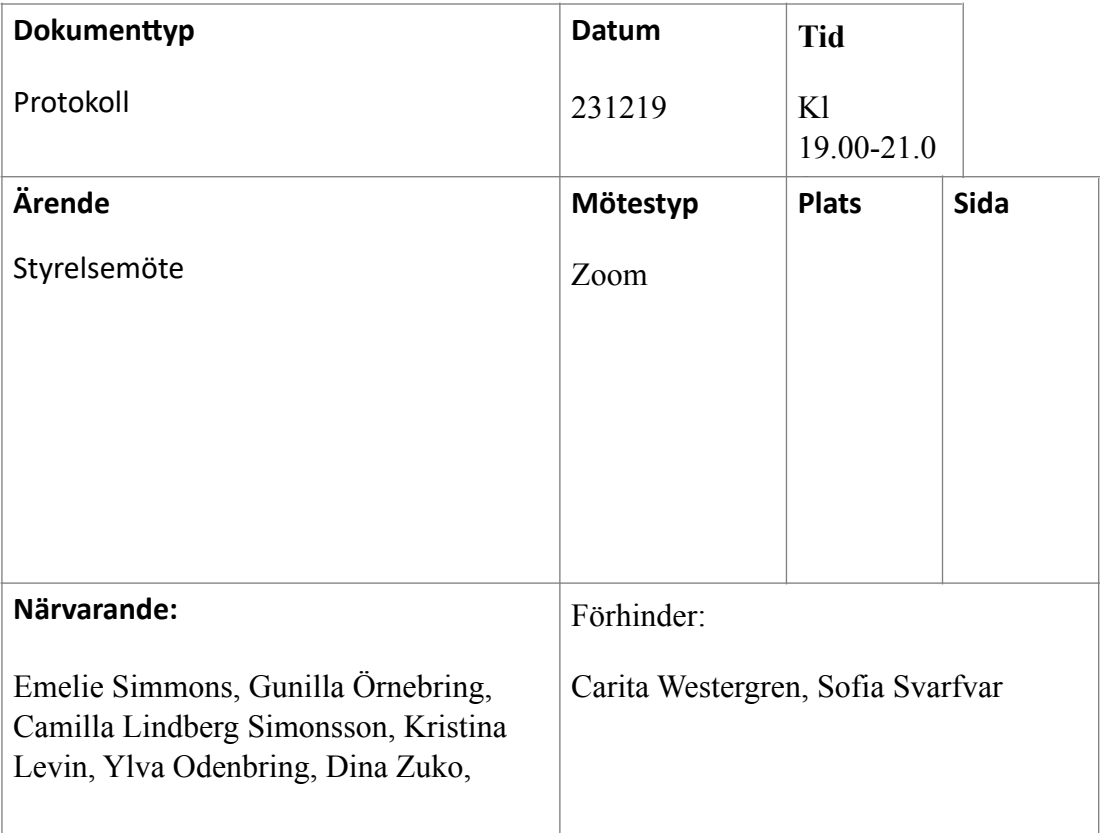

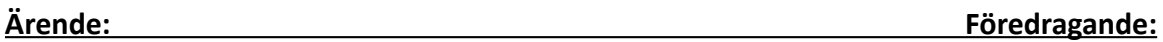

- **1. Mötet öppnades av ordförande**
- **2. Emelie Simmons valdes till mötesordförande**
- **3. Gunilla Örnebring valdes som mötessekreterare**
- **4. Styrelsen godkänner dagordning**
- *5.* **Kristina och Camilla väljs till justerare**
- *6.* **Föregående protokoll läggs till handlingarna**
- *7.* **Magnus Gram och Karolina Lindén adjungeras in i mötet.**

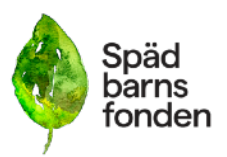

8. **Forskningsfonden redogör för sina prioriteringar och förslag till beslut om stipendiater och fördelning. Följande beslut fattades av styrelsen:**

- Nr 6, Sara Wallhed Finn (Pharmacological treatment for alcohol use disorders in and after pregnancy) 100 000kr

- Nr 12, Matilda Larsson (Biomechanical evidence for safer vacuum-assisted delivery) 200 000kr

- Nr 13, Ida Lagerström (Kort- och långtidsprognos för barn med svår syrebrist och låg Apgar-poäng vid födseln – är prognosen bättre än vi tidigare trott?) 100 000kr

- Nr 21, Malin Edqvist (Födsel en intervention för att förbättra det ofödda barnets säkerhet i svensk förlossningsvård) 100 000 kr

#### *9.* **Organisation och struktur**

**a)** Styrelsen beslutar att erbjuda Olivia Solman förlängd tjänst tom sista mars såvida inte kollektivavtalet öppnar upp för en längre anställning utan att riskera las. Fokus familjehelgen, fortsätta starta upp region Skåne samt bistå med återrapporteringar till myndigheterna.

**b)** Magdalena Wernefeldt har meddelat att hon ämnar sluta sin anställning vid årsskiftet. Styrelsen ger mandat till arbetsutskottet att ta in kommunikatör på timmar vid behov. Timarvode 749kr/timme.

**c)** Styrelsen beslutar att ge Tindra Åhlin förlängd anställning under våren vid behov, max fem timmar/vecka med uppdrag att posta minnespåsar och skicka gåvokort. **d)** Styrelsen beslutar att se positivt på ett eventuellt kommande samarbete med VSFB kring Spädbarnsfondens administrativa uppdrag. Frågan delegeras till arbetsutskottet för vidare hantering.

#### **10.** *Stödverksamhet.*

Skåne är i starten och i vår kommer vi erbjuda två öppna träffar samt en informationsträff.

# **11. Ekonomi – Sofia**

*Punkten utgår*

# *12. Kommunikation, insamling och påverkansfrågor. Bordlägges.*

#### **13. SAMS.**

- Mailbeslut om att Ida Croxford tar över Carita Westergrens plats i SAMS styrelse.

# **14. Övriga frågor.**

# **15. Nästa möte samt arbetshelgen i Skåne**

Genomgång kring önskemål och upplägg på arbetshelgen i Skåne.

#### **16. Mötet avslutas.**

# Verifikat

Transaktion 09222115557509195745

# Dokument

Protokoll\_SBF\_231219 Huvuddokument 2 sidor Startades 2024-01-24 11:43:05 CET (+0100) av Hippoly  $(H)$ Färdigställt 2024-01-27 11:59:09 CET (+0100)

#### Initierare

Hippoly (H) Hippoly scrive@hippoly.com

# Signerare

Kristina Levin (KL) kristina.levin@spadbarnsfonden.se

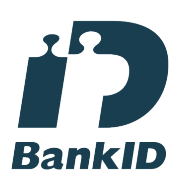

Namnet som returnerades från svenskt BankID var "KRISTINA LEVIN" Signerade 2024-01-27 11:59:09 CET (+0100)

# Emelie Margaretha Simmons (EMS)

emelie.simmons@spadbarnsfonden.se

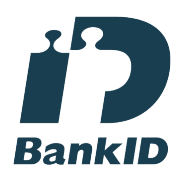

Namnet som returnerades från svenskt BankID var "Emelie Margaretha Simmons" Signerade 2024-01-24 12:11:13 CET (+0100)

Camilla Lindberg Simonsson (CLS) calisi872@gmail.com

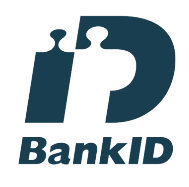

Namnet som returnerades från svenskt BankID var "CAMILLA KRISTINA LINDBERG SIMONSSON" Signerade 2024-01-24 13:52:20 CET (+0100)

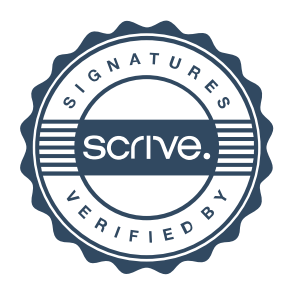

# Verifikat

Transaktion 09222115557509195745

Detta verifikat är utfärdat av Scrive. Information i kursiv stil är säkert verifierad av Scrive. Se de dolda bilagorna för mer information/bevis om detta dokument. Använd en PDF-läsare som t ex Adobe Reader som kan visa dolda bilagor för att se bilagorna. Observera att om dokumentet skrivs ut kan inte integriteten i papperskopian bevisas enligt nedan och att en vanlig papperutskrift saknar innehållet i de dolda bilagorna. Den digitala signaturen (elektroniska förseglingen) säkerställer att integriteten av detta dokument, inklusive de dolda bilagorna, kan bevisas matematiskt och oberoende av Scrive. För er bekvämlighet tillhandahåller Scrive även en tjänst för att kontrollera dokumentets integritet automatiskt på: https://scrive.com/verify

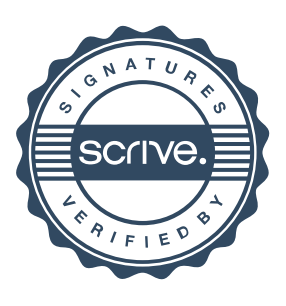